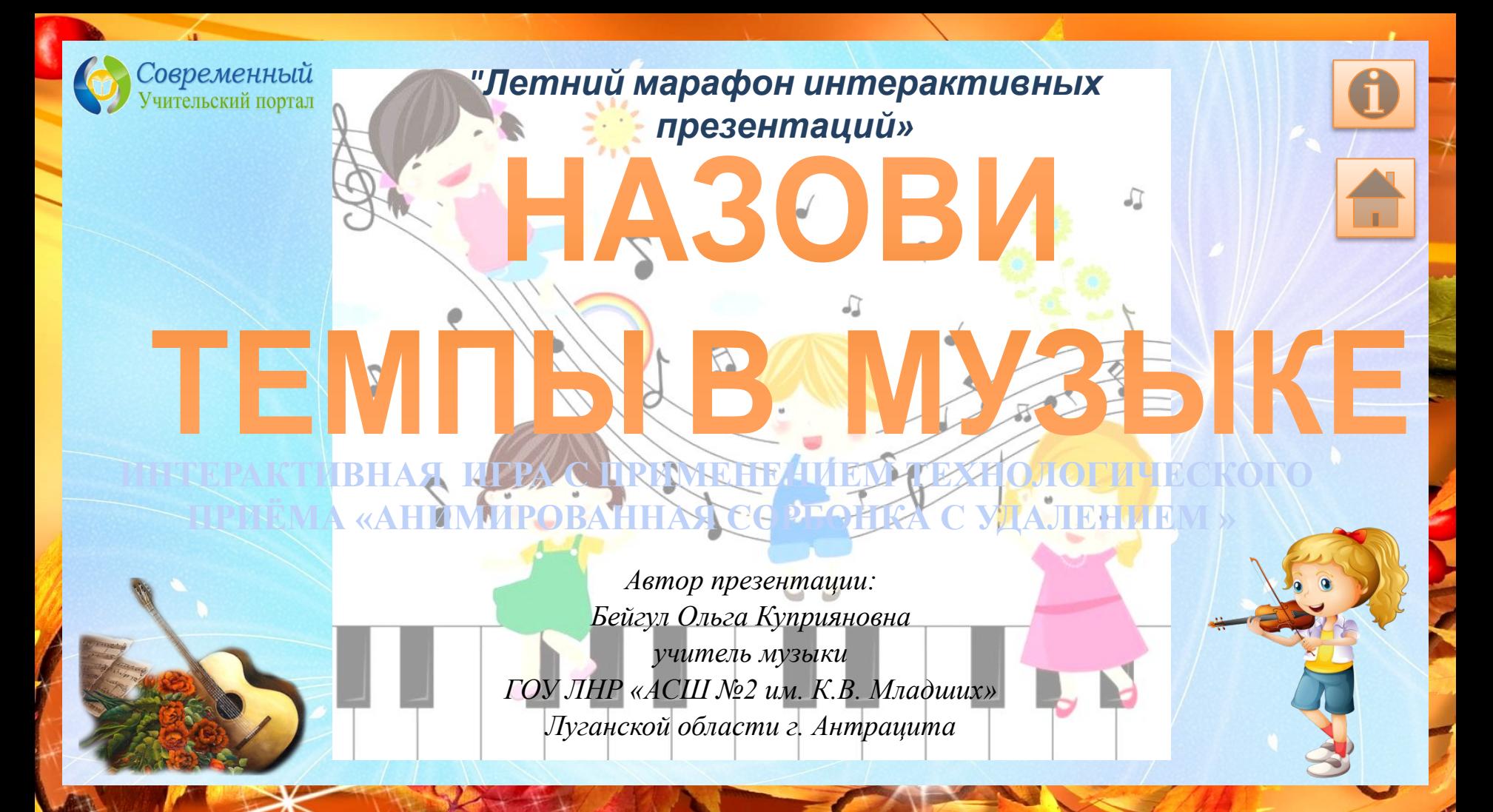

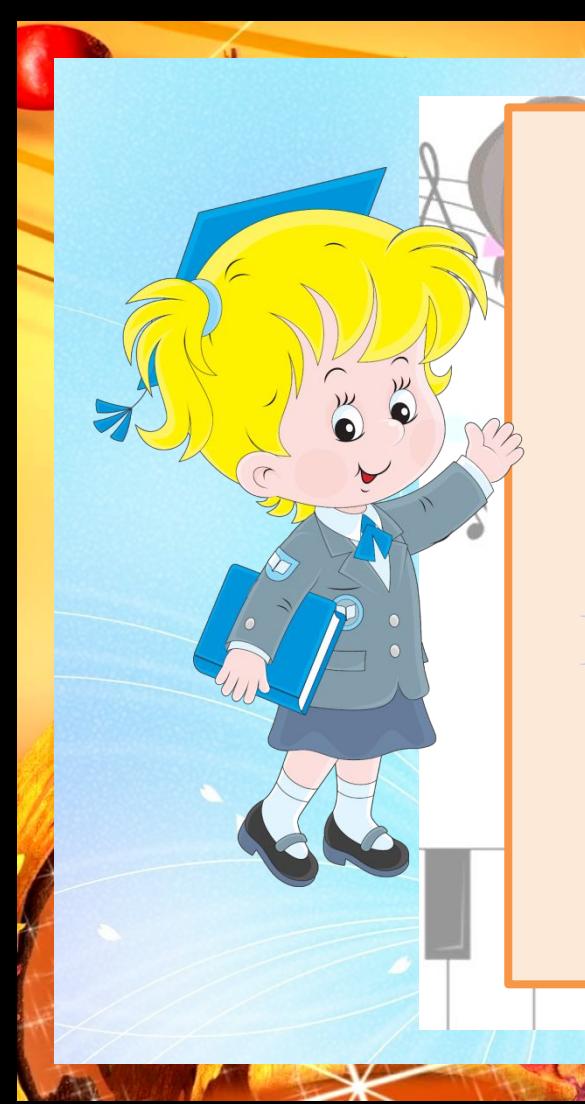

**Дорогой друг! Знаешь ли ты музыкальные темпы? Их принято называть на итальянском языке. Переведи темпы на русский язык. Проверить себя можно, кликнув мышкой на картинку. Если ответ верен, жми на номер задания.** 

#### Очень медленно и широко

 $\bullet$ # $\bullet$ 

 $\bullet$ 

 $\Omega$ 

#### Медленно, спокойно

## **Moderato Умеренно, сдержано**

 $\bullet$ # $\bullet$ 

#### **Andante спокойного В темпе шага**

**3 4**

 $\alpha$ 

 $\bullet$ 

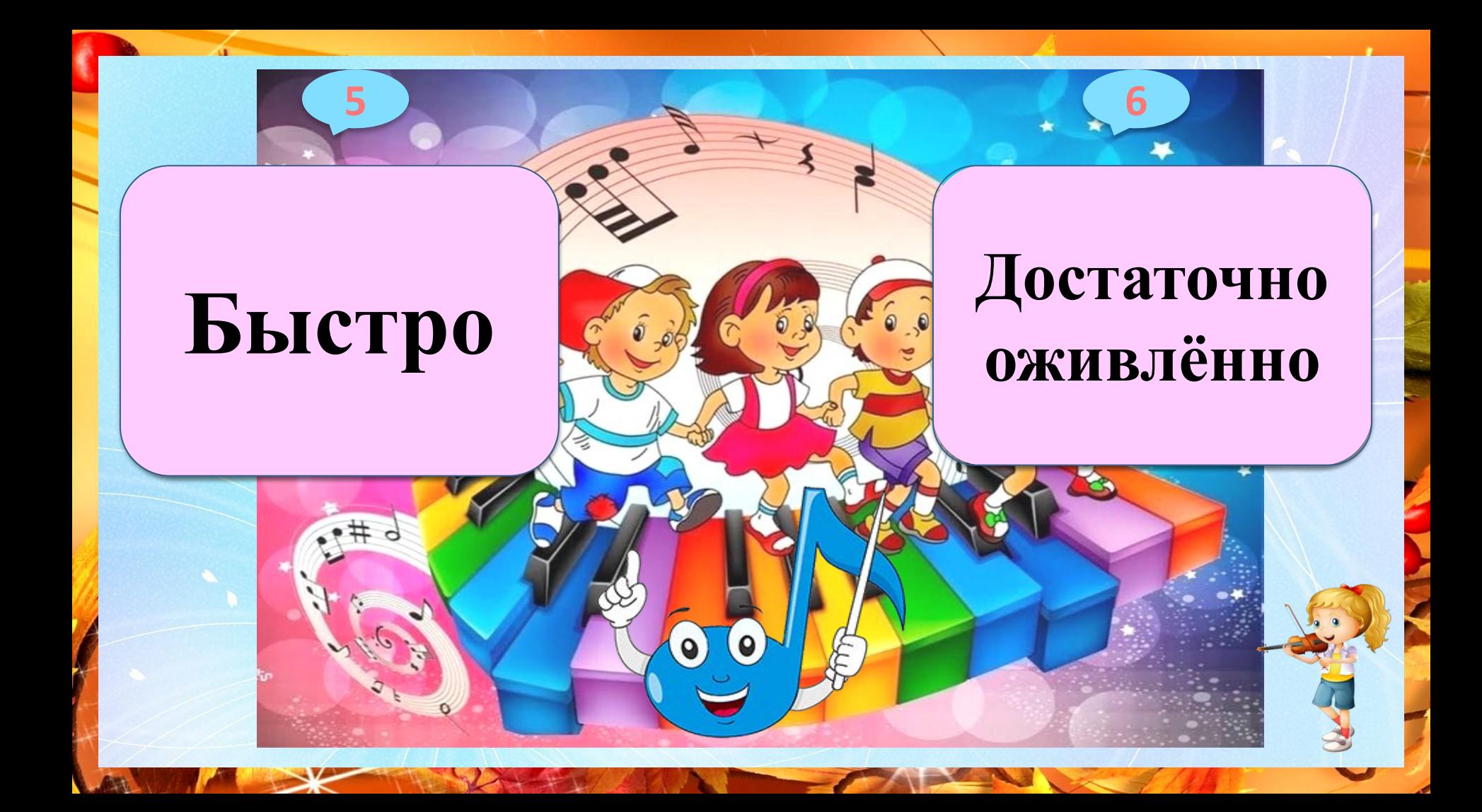

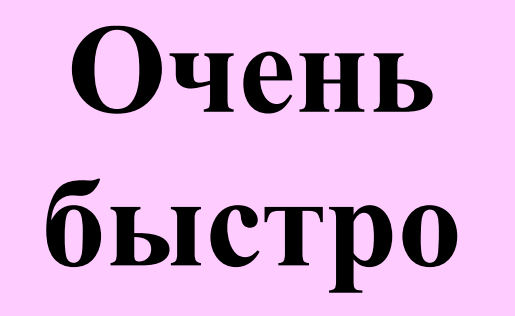

 $\bullet$ # $\bullet$ 

 $\bullet$ 

 $\Omega$ 

5

# Живо

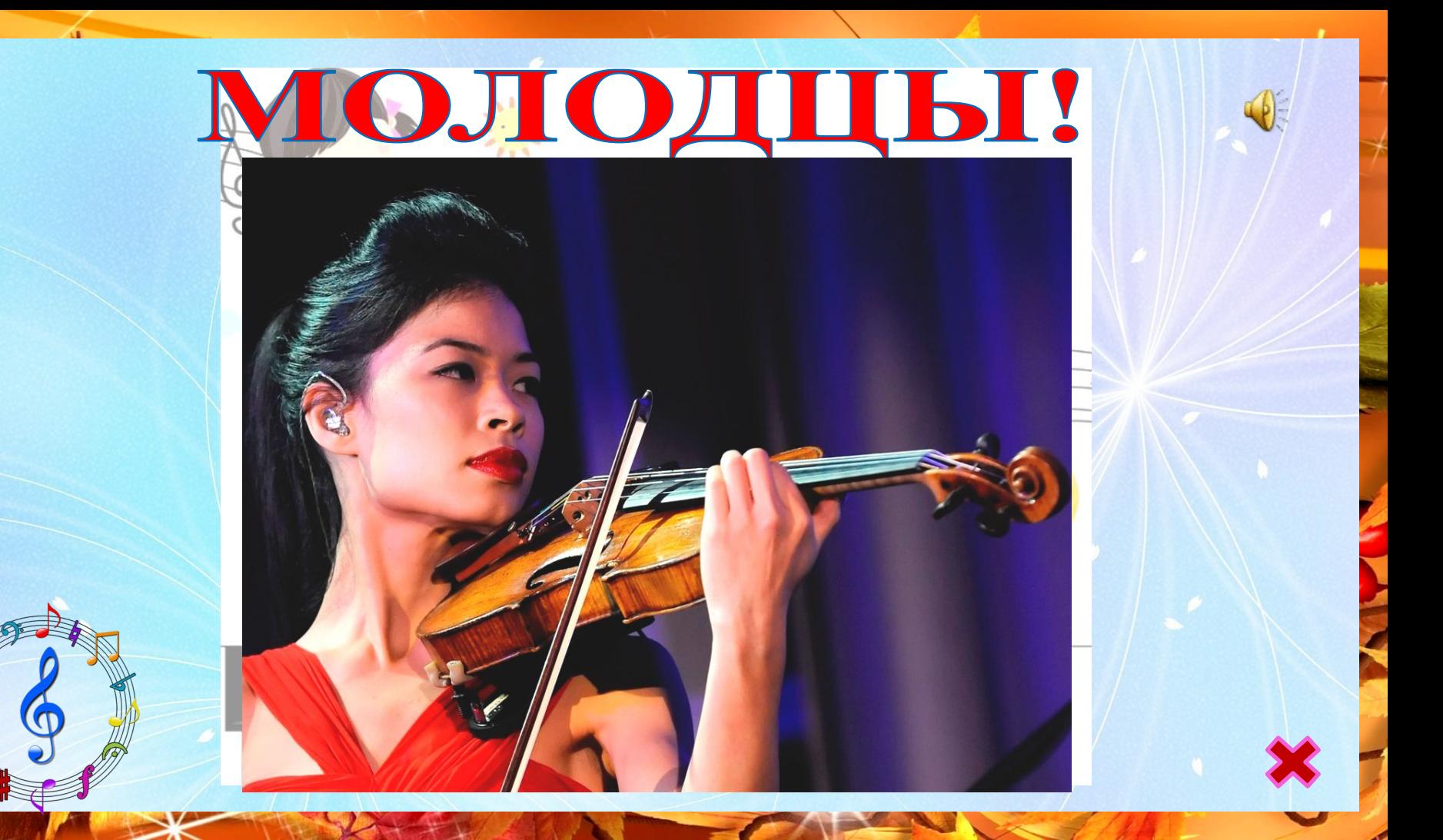

#### **ИНТЕРНЕТ РЕСУРСЫ**

- http://900igr.net/up/datai/128205/0001-001-.jpg
- https://phonoteka.org/uploads/posts/2021-05/1621728080\_18-phonoteka\_org-p-osennii-kaleidoskop-fon-21.jpg
- https://www.defectologiya.pro/assets/images/zhurnal/Migacheva-new/180621/11730.JPG
- https://i.pinimg.com/originals/34/4c/ae/344cae180369ce105fac2a73eb030e51.png
- https://www.culture.ru/storage/images/5e55f34b18f0407533abc01f2b89cd52/a2a7f25cd8e43068e29f3670945e520b .jpeg
- https://topzvuk.com/upload/iblock/e68/793b4596b44429efb84db2472b4bb2b6.jpg Ванесса Мэй
- http://ягодка.детсадирбит.рф/upload/images/public/2017/11/tmm135x135\_news\_297.png
- https://abload.de/img/ladynur-mziklealakalrp0kfo.png
- https://1.bp.blogspot.com/-VqNfIfuTKVE/XTh-DEMrU\_I/AAAAAAAAGPk/8PmnzSGPcSAI8xAGsTSNR9Xle9t WfHNzQCLcBGAs/s1600/a4e7c72ead436f73123d208526f0d30a.png

### **ИСТОЧНИКИ ИНФОРМАЦИИ**

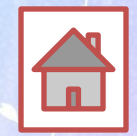

- https://fiverr-res.cloudinary.com/images/t\_main1,q\_auto,f\_auto/gigs2/3611830/original/2/draw-awesome-cartoon-from-any-ob ject.jpg
- Сайт автора технологического приема Г.О.Аствацатурова http://didaktor.ru/kak-sdelat-sorbonku-bolee-interaktivnoj/
- МК 2 «Анимированная сорбонка с удалением»
- Ведущий мастер-класса Носова Ольга Михайловна, учитель высшей квалификационной категории, модератор сайта «Современный Учительский портал».
- https://easyen.ru/load/metodika/technologicheski\_priem/videourok\_sozdanie\_prezentacij\_s\_primeneniem\_tekhnologicheskogo prijoma animirovannaja sorbonka/246-1-0-32327 анимированная сорбонка видео урок Наталья Николаевна Покровкова
- https://easyen.ru/logotip/logo.png
- https://avatanplus.com/files/resources/original/5724ba4f643e21546777c633.png